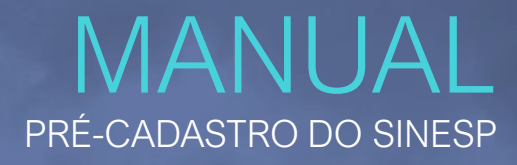

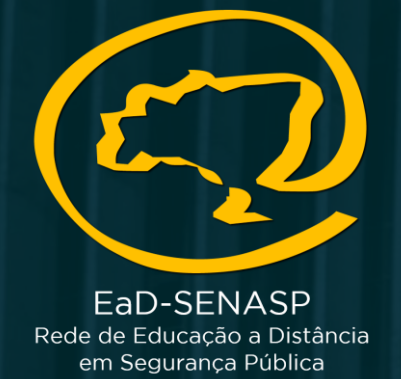

SENASP MINISTÉRIO DA<br>SECRETARIA NACIONAL DE **JUSTIÇA E**<br>SEGURANÇA PÚBLICA SEGURANÇA PÚBLICA

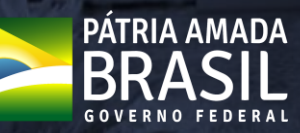

# <https://seguranca.sinesp.gov.br/sinesp-seguranca/login.jsf>

➢ Clique no Link acima para iniciar o Pré-Cadastro

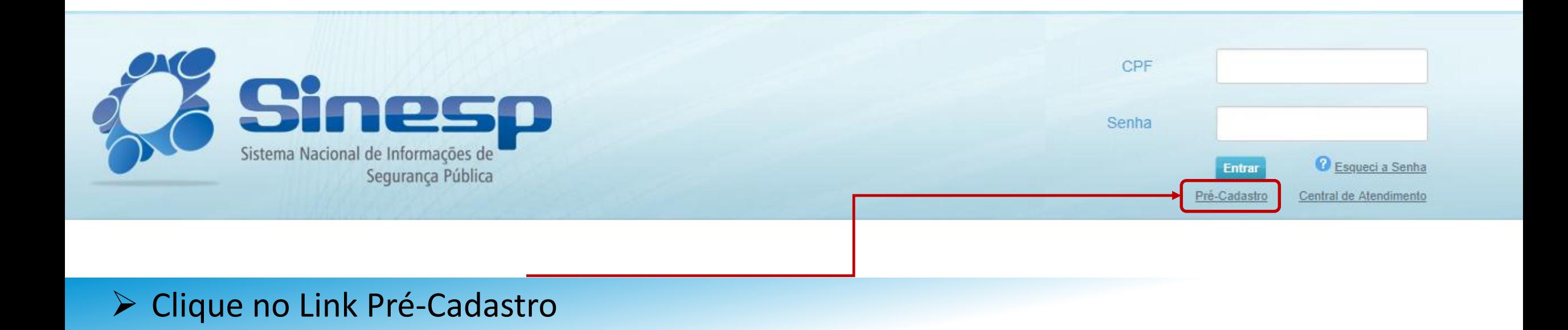

# ➢ IMPORTANTE:

- ➢ Antes de iniciar seu Pré-Cadastro tenha seus documentos pessoais em mãos;
- ➢ Seu CPF será validado junto à Receita Federal;
- ➢ Erros na digitação das informações obrigatórias não permitiram a conclusão do Pré-Cadastro;
- ➢ A documentação deve ser anexada e enviada em arquivos separados conforme o tipo do documento e não em um único arquivo.

#### I Solicitação do Link de Pré-Cadastro de Usuário

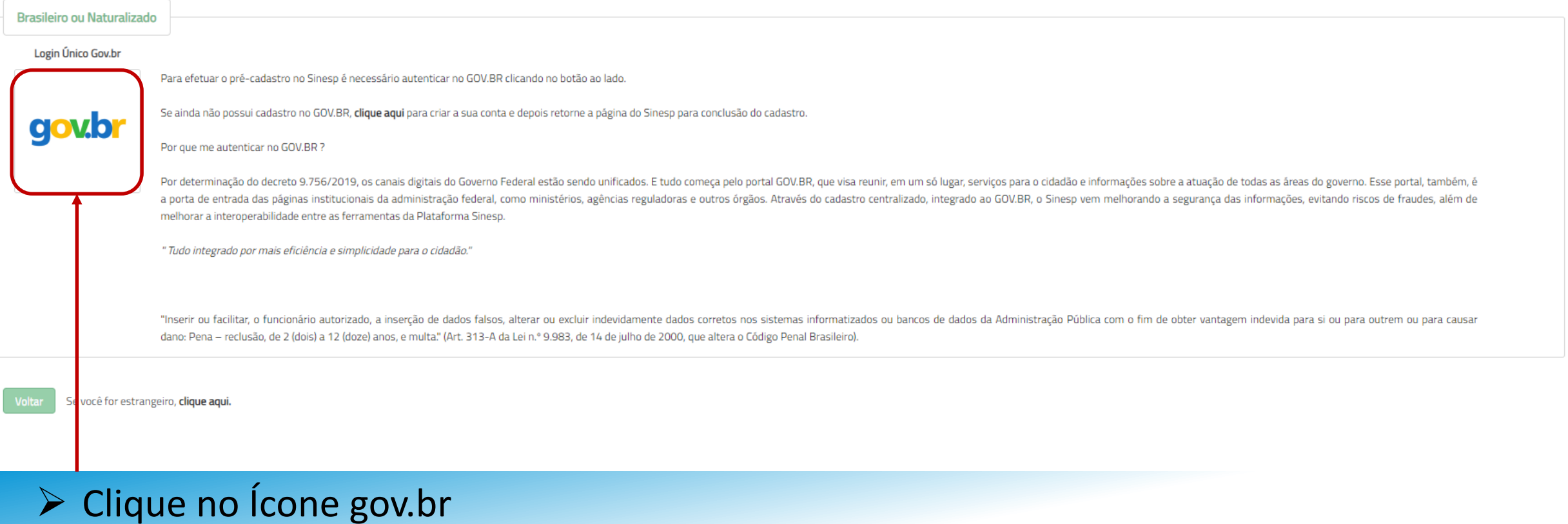

ACESSO À INFORMAÇÃO GOV<sup>>BR</sup> **LEGISLAÇÃO** ÓRGÃOS DO GOVERNO V **PARTICIPE SERVICOS** gov.br **O** ALTO CONTRASTE gov.br Acesse sua conta Digite seu CPF Informe o seu CPF PRÓXIMA 图  $\overline{\mathbf{C}}$ Crie sua conta Acesse com Acesso com  $\bigoplus$ Certificado<br>Digital certificado em nuvem O que é gov.br? Uma conta de acesso única para todos os serviços do Governo. Saiba mais sobre o gov.br Acesso à

# > Clique no Link Crie sua conta

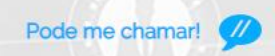

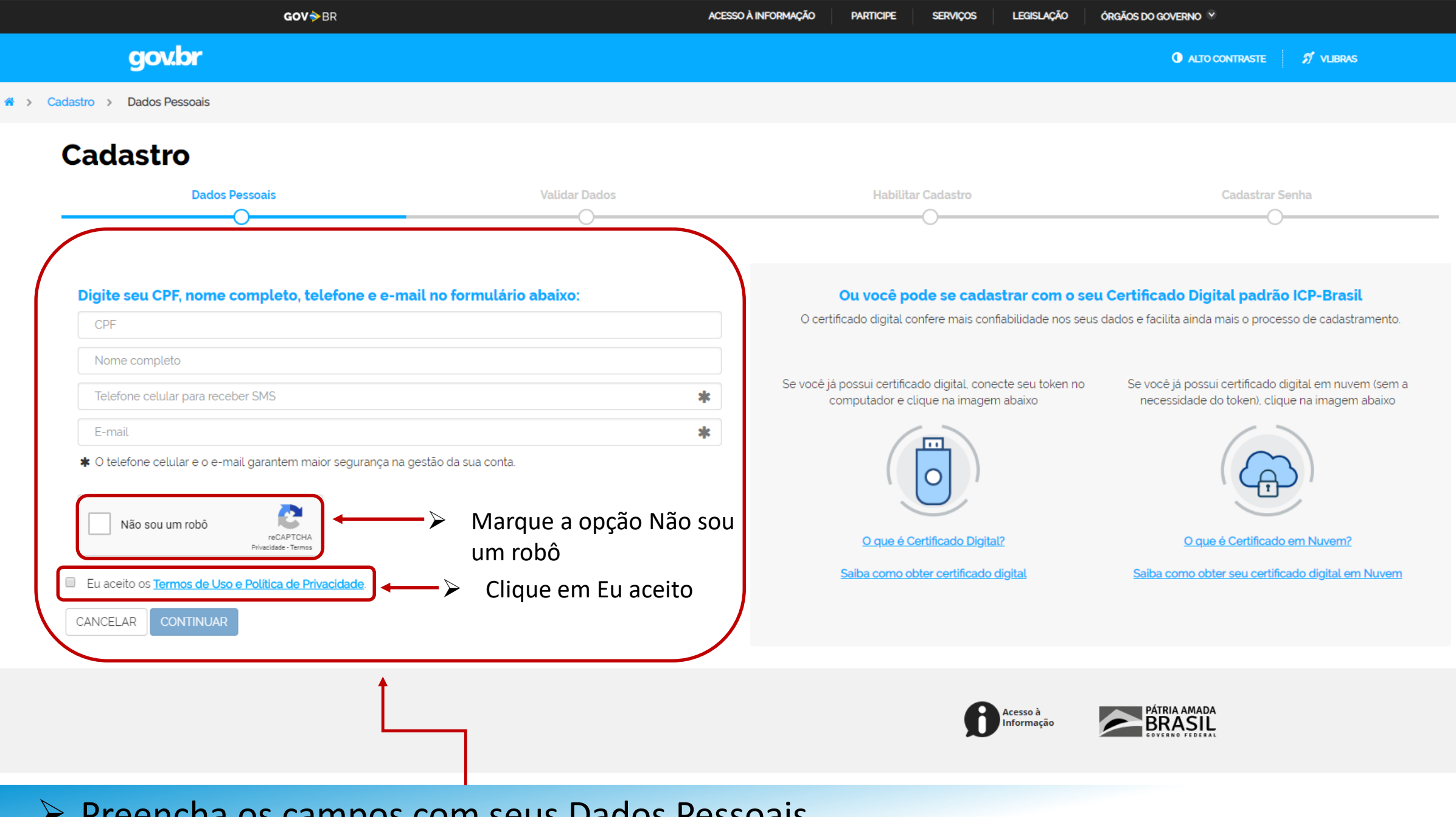

➢ Preencha os campos com seus Dados Pessoais

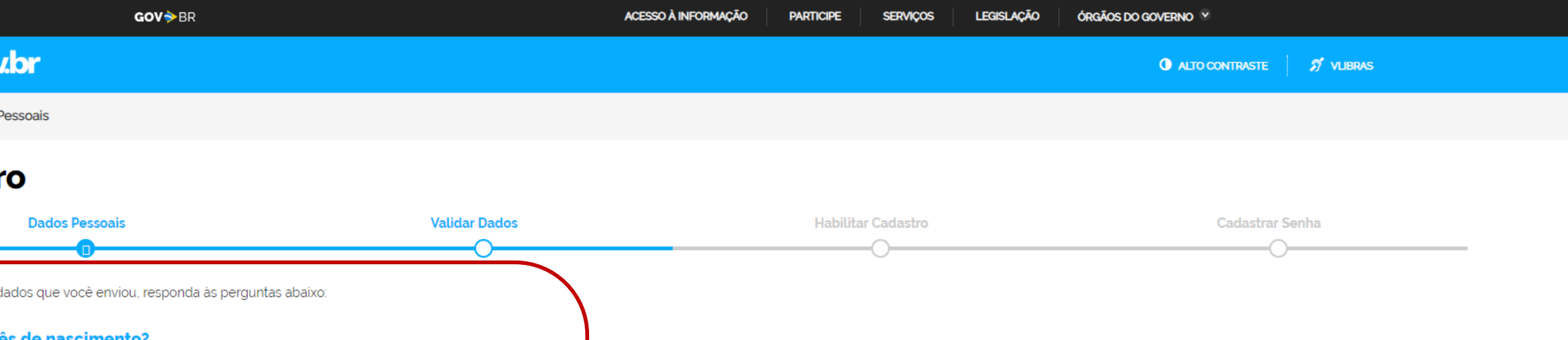

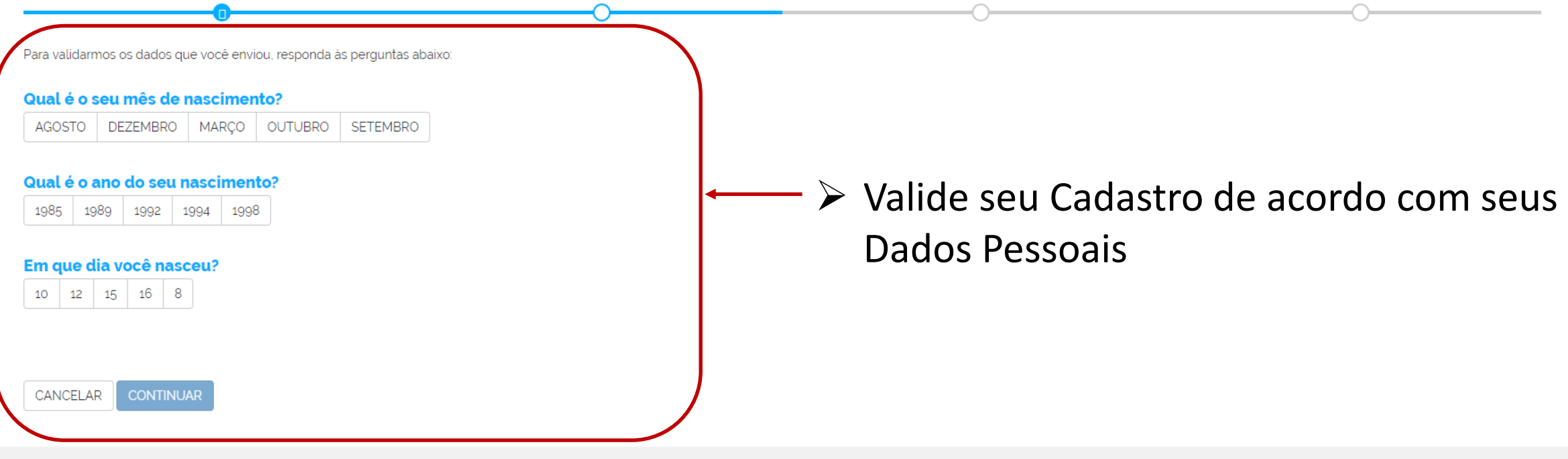

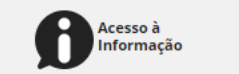

PÁTRIA AMADA

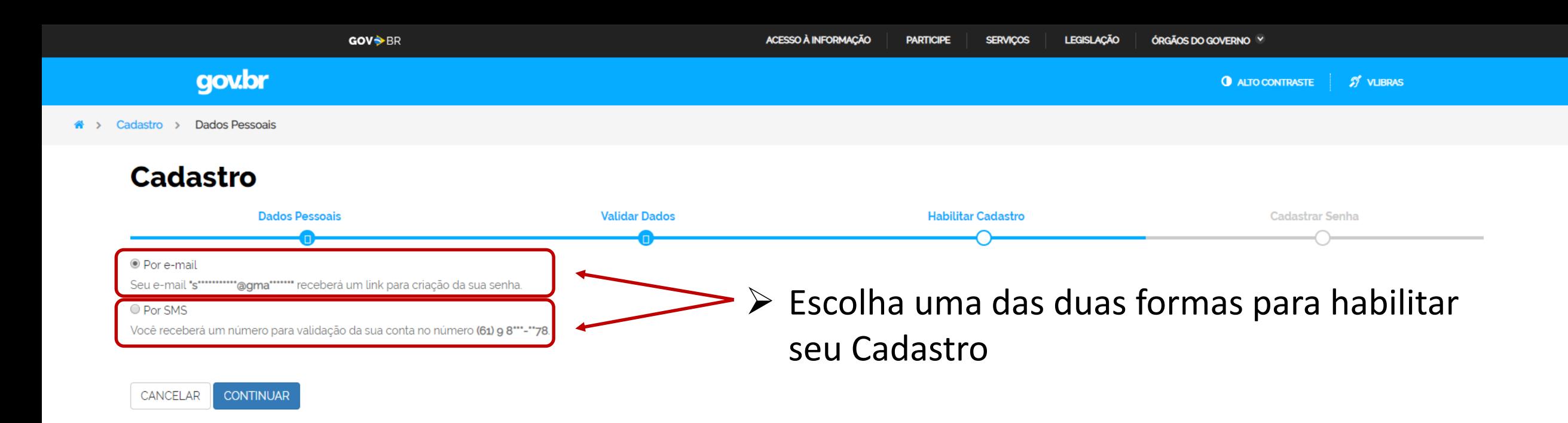

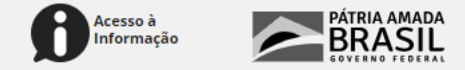

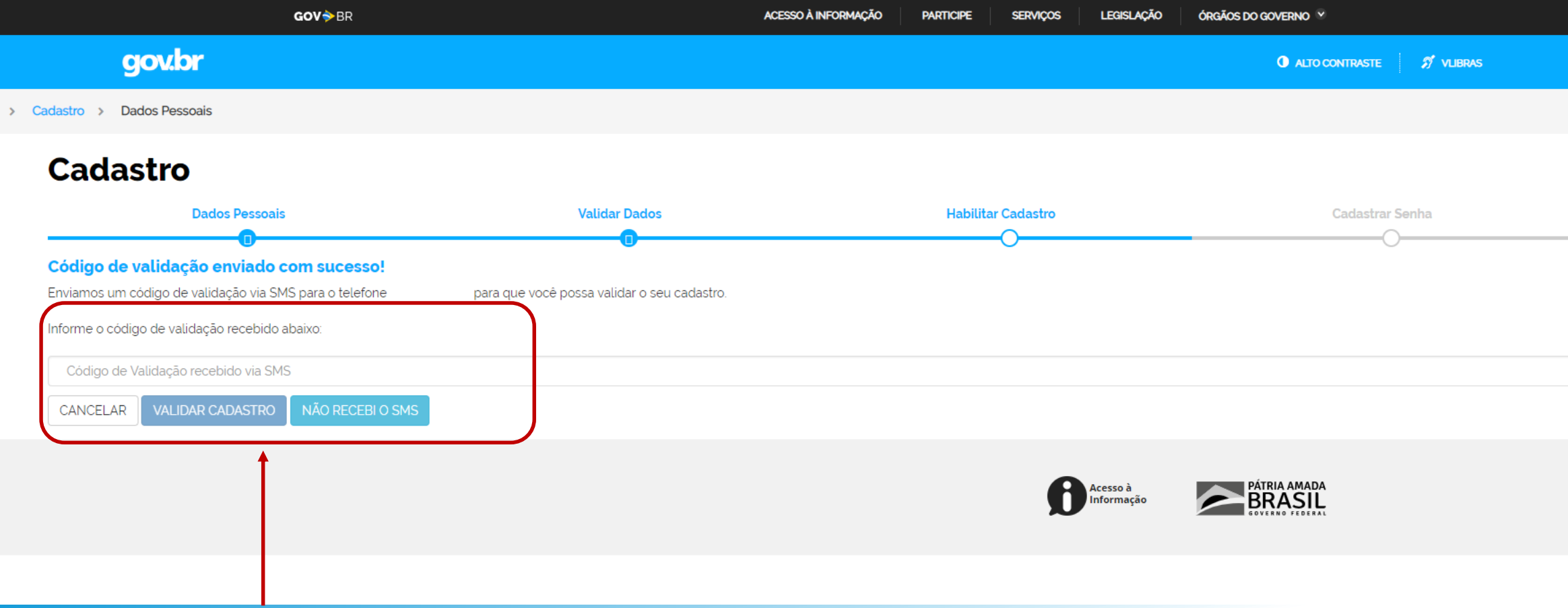

➢ Digite o código de validação e Clique em Validar Cadastro

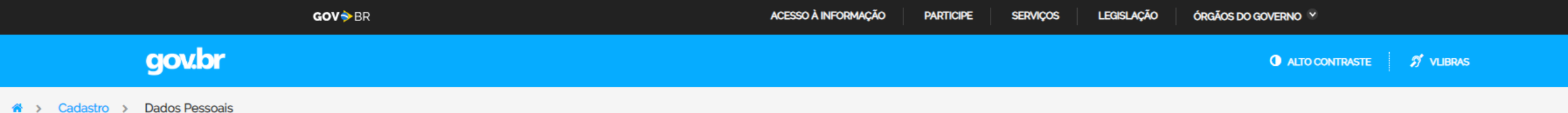

## **Cadastro**

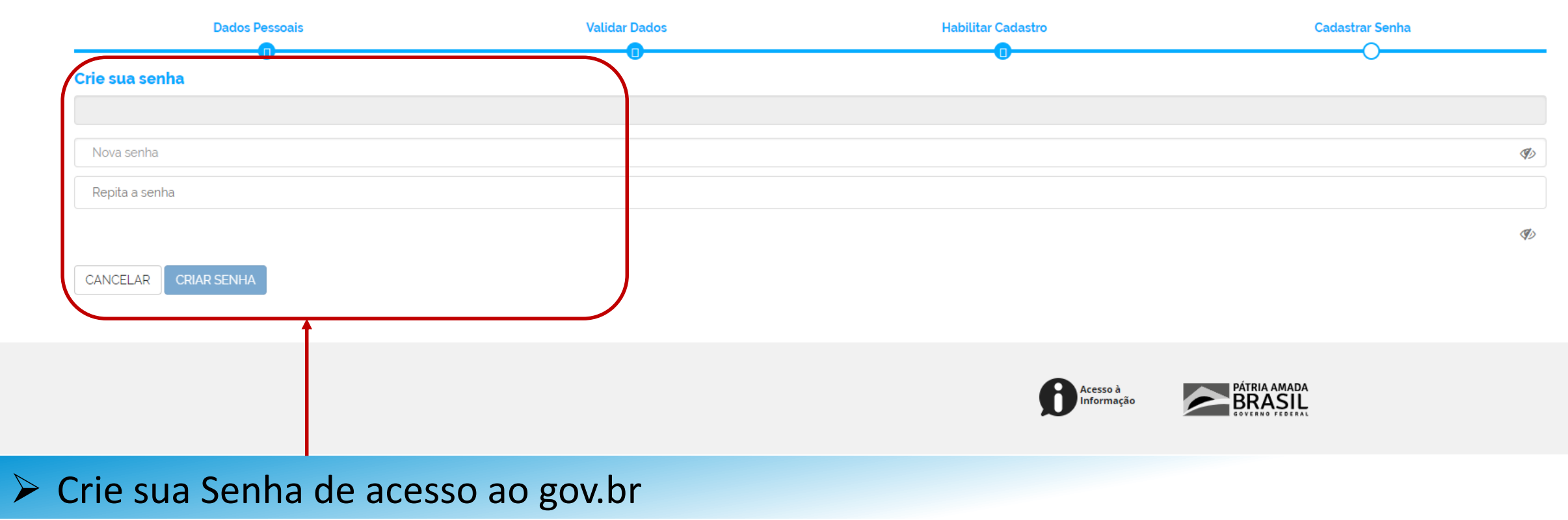

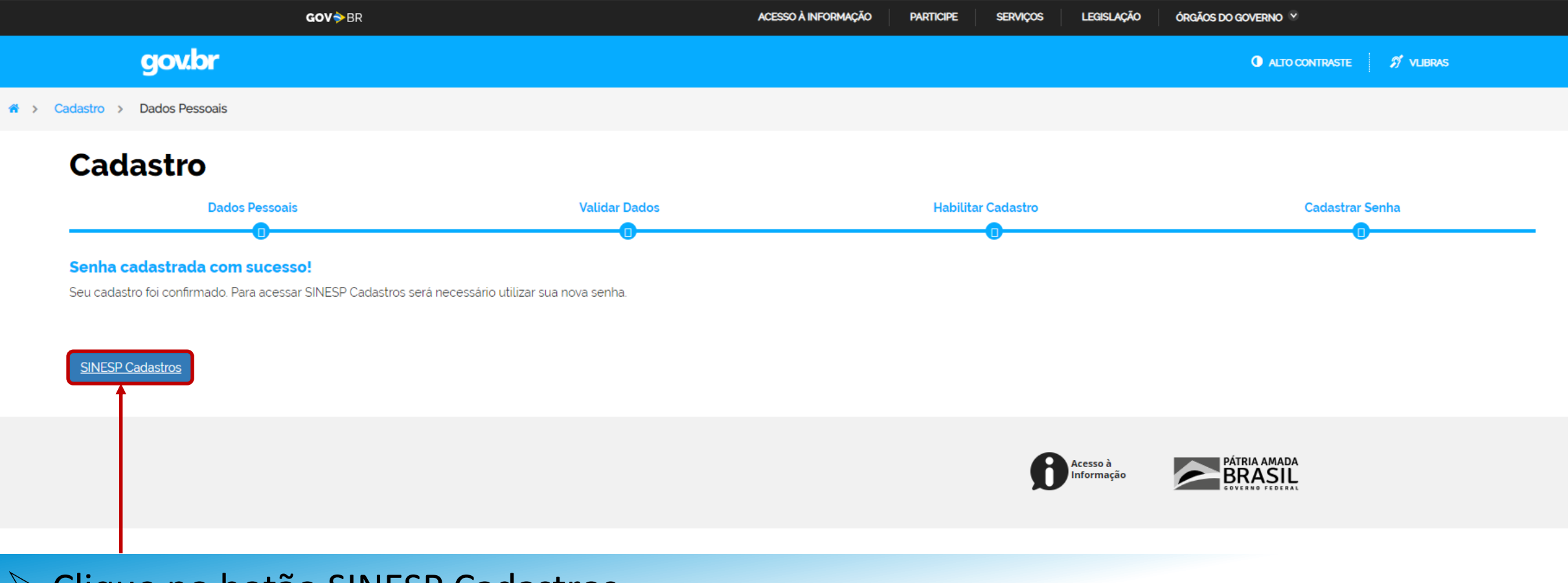

# > Clique no botão SINESP Cadastros

#### I Solicitação do Link de Pré-Cadastro de Usuário

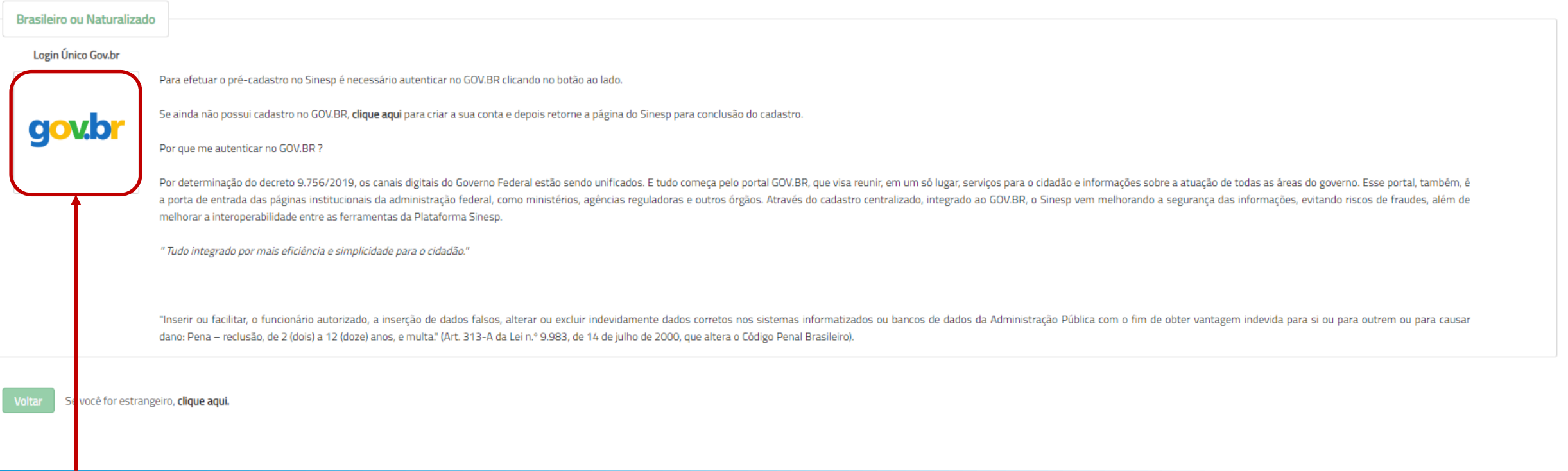

# > Clique no Ícone gov.br para se autenticar e realizar seu acesso ao formulário do Sinesp

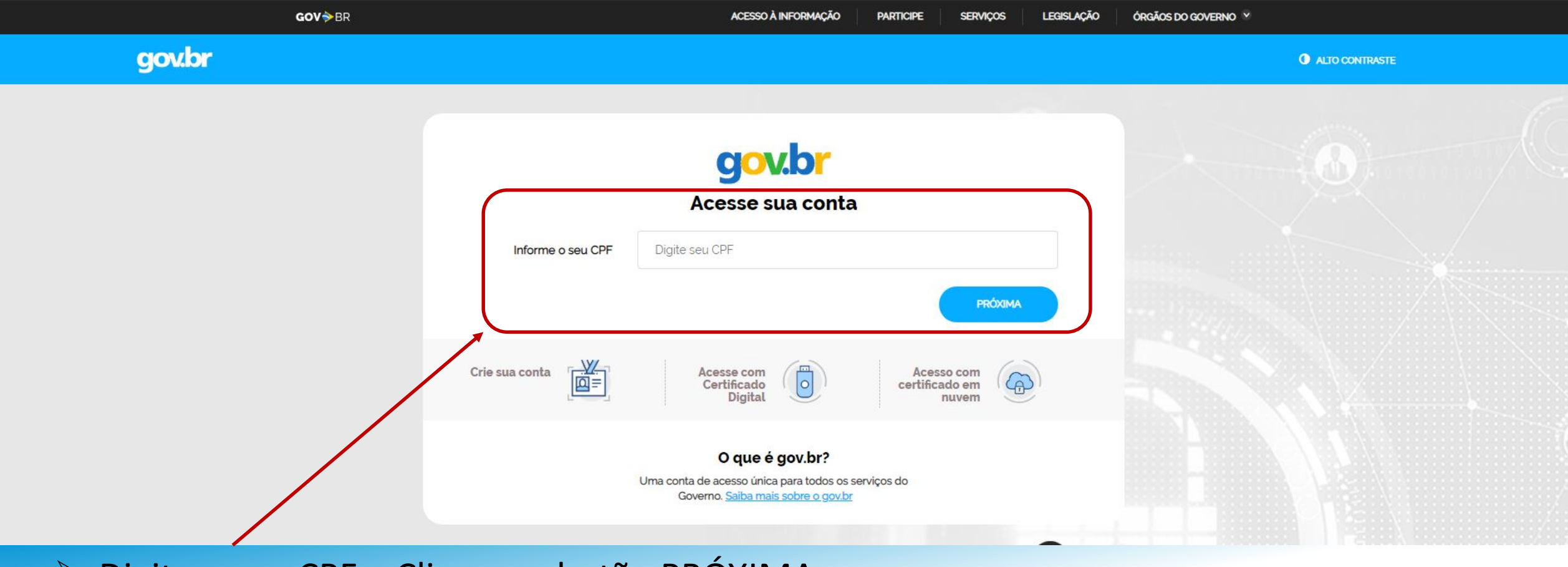

# > Digite o seu CPF e Clique no botão PRÓXIMA

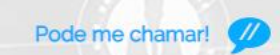

ACESSO À INFORMAÇÃO GOV<sup>SBR</sup> **LEGISLACÃO** ÓRGÃOS DO GOVERNO **PARTICIPE SERVICOS** gov.br **O** ALTO CONTRASTE

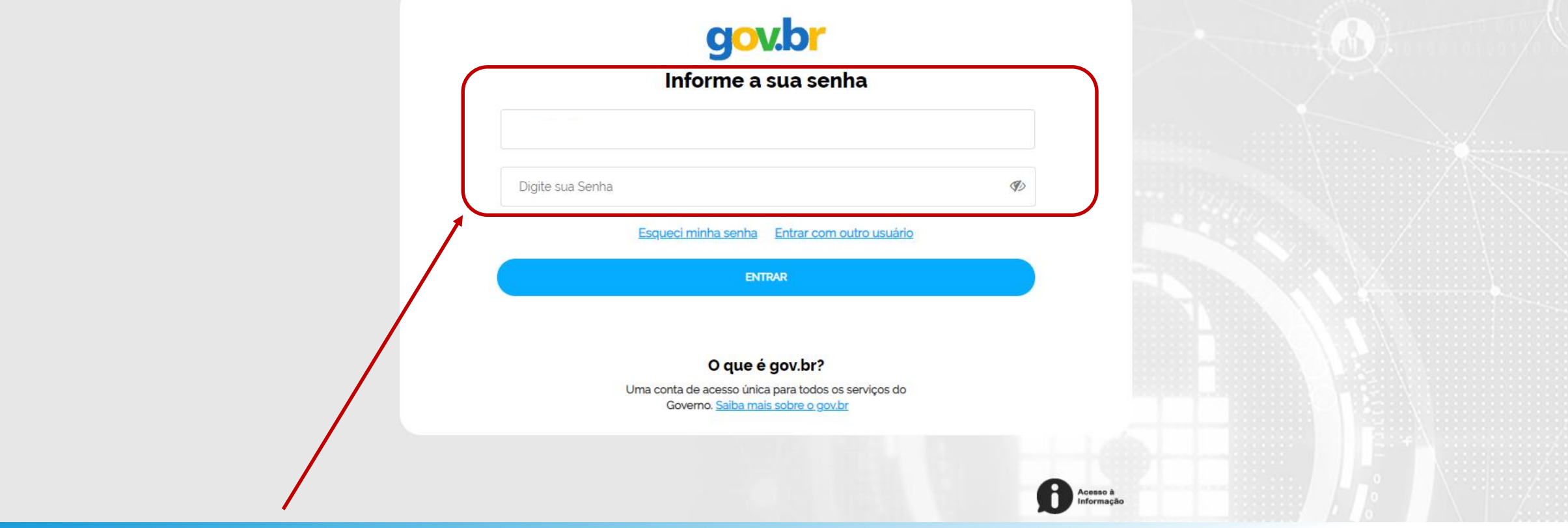

> Digite a sua Senha e Clique em ENTRAR

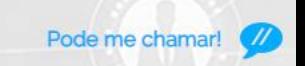

### gov.br

GOV<sup>S</sup>BR

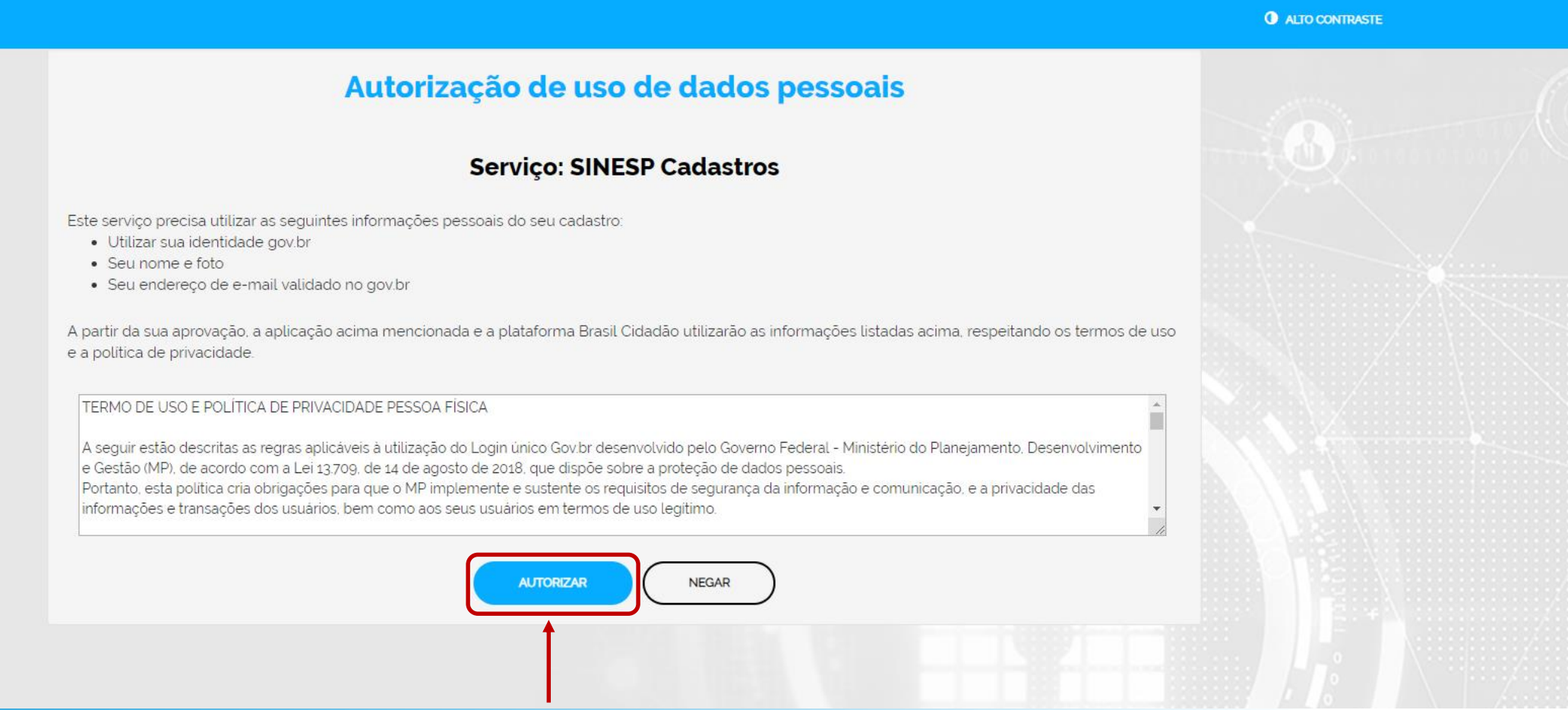

## > Leia o Termo de Uso e clique em AUTORIZAR

#### I Solicitação do Link de Pré-Cadastro de Usuário

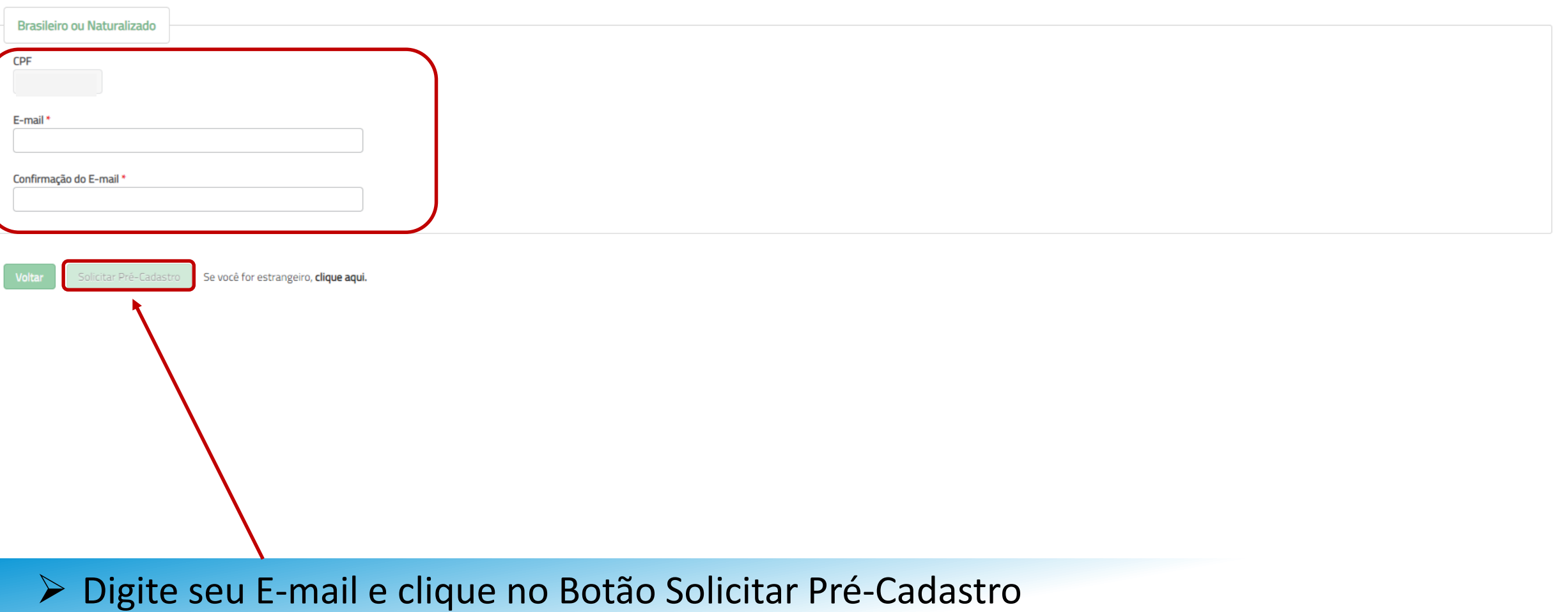

#### I Solicitação do Link de Pré-Cadastro de Usuário

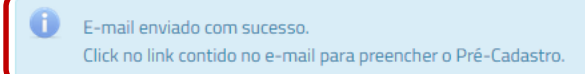

# ➢ Você receberá um link no E-mail cadastrado

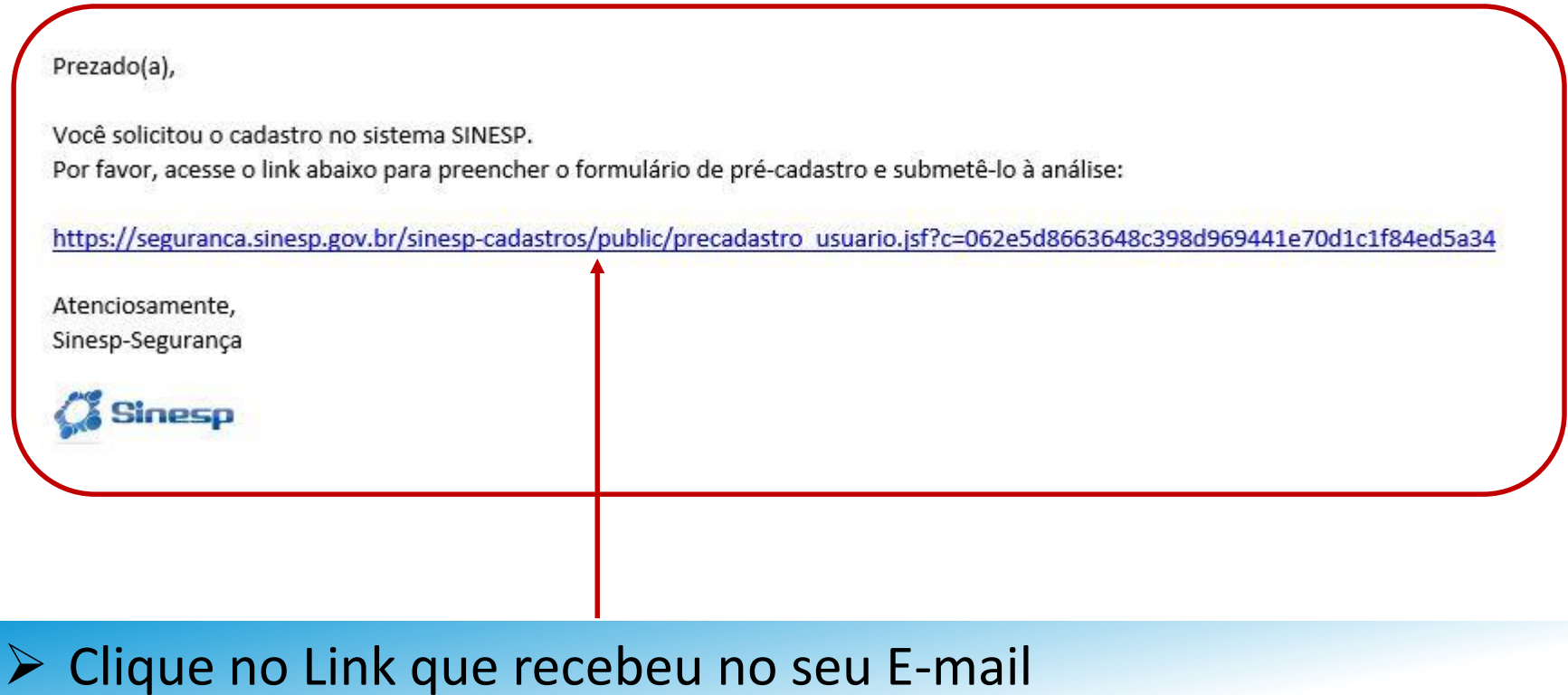

 $\blacksquare$ 

 $\mathbf x$ 

#### I Pré-Cadastro de Usuário

#### Orientações Dados Pessoais Dados para Comunicação Informações Profissionais Formação Documentos Termo de Compromisso

O formulário web de pré-cadastro tem a finalidade de obter os dados necessários para o cadastramento efetivo do solicitante no sistema Sinesp, para acesso a todas as ferramentas e servirá como fonte de dados cadastrais, bi para as identidades funcionais de todos os órgãos da Segurança Pública no Brasil.

Para realizar o pré-cadastro, o solicitante deverá preencher os campos do formulário, já ter se autenticado na Plataforma Gov.BR, anexar cópias digitalizadas dos documentos de identificação pessoal com foto, principalmente funcional válida (Frente e Verso), comprovante de CPF e residência, e declarar estar ciente e de acordo com o Termo de Responsabilidade de Uso do Sinesp e a Política de Segurança da Informação do Sinesp, clicando no botão com os termos" (indicar que concorda marcando)

Observações importantes:

- Os campos com (\*) são de preenchimento obrigatório para que sua solicitação possa ser enviada para análise. Porém, é recomendável o fornecimento de todas as informações solicitadas para facilitar a aprovação do cadastro;
- O telefone informado como Autorizador poderá ser utilizado como 2º fator de autenticação no acesso de algumas funcionalidades das soluções Sinesp;
- É indispensável para aprovação do cadastro que seja anexada ao formulário a cópia digital do documento de identificação pessoal com foto;
- É indispensável para aprovação do cadastro a inclusão de uma fotografia 3x4 de rosto, colorida, nítida, recente (menos de 5 anos de emissão), plano de fundo branco, para confecção de documento de identificação funcional;
- Além da identificação pessoal com foto exigida para a solicitação de cadastro no Sinesp, o solicitante também poderá anexar outros documentos que entender necessários para aprovação de sua solicitação (ex. oficio assinad justificando o pedido de acesso ao Sinesp Infoseg ou outra ferramenta);
- Para acessar o sistema, o solicitante deve estar lotado em uma das organizações que são listadas pelos botões Incluir Instituição de Origem e Incluir Lotação dos respectivos campos Dados Funcionais e Lotação.

#### ATENÇÃO: Na Conclusão do pré-cadastro, será necessário anexar os seguintes documentos:

- Identidade Civil (Frente e Verso, separados):
- Identidade Funcional (Frente e Verso, separados);
- Comprovante de Residência:
- Comprovante do CPF (Cadastro de Pessoa Física CPF) emitido pela Receita Federal do Brasil;
- Passaporte (principalmente se for estrangeiro);
- Registro Nacional de Estrangeiro (Documento de Registro Nacional Migratório caso seja estrangeiro residente no Brasil).

## > Leia as Orientações e Clique em Avançar

 $SINESP \cdot$  Sistema Nacional de Informações de Segurança Pública

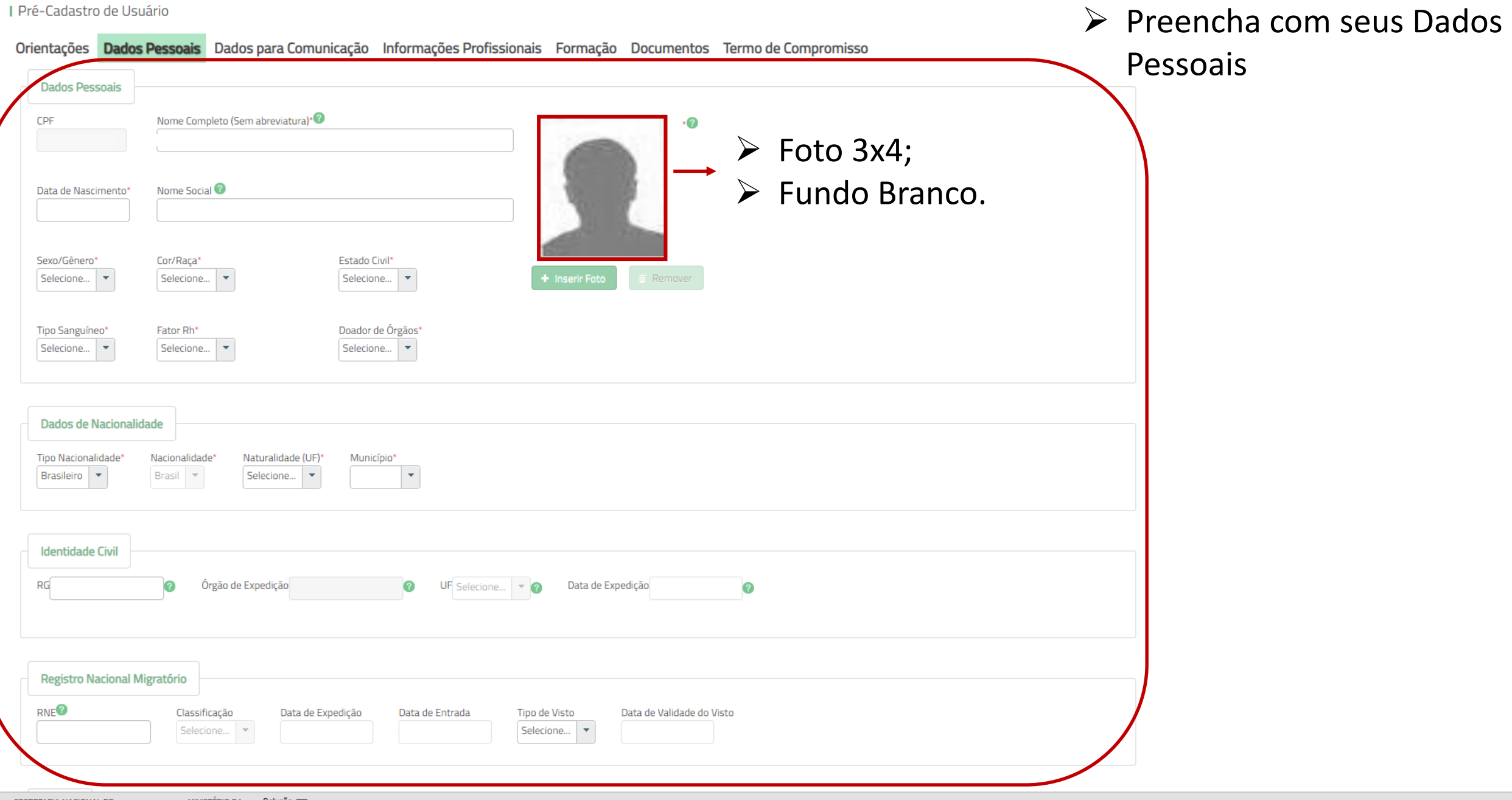

 $\ddot{\phantom{0}}$ 

 $\blacksquare$ 

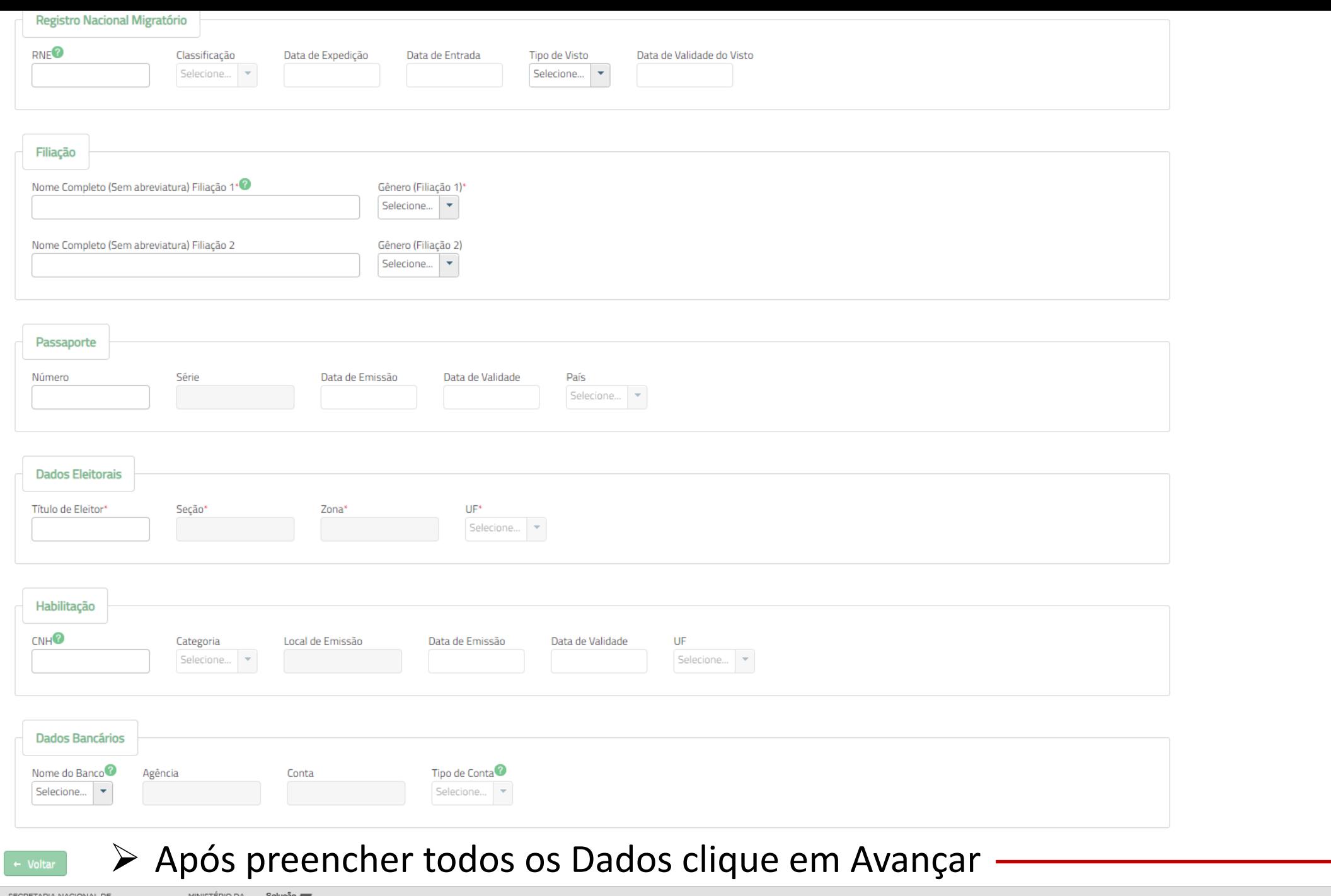

 $\Delta$ 

SINESP · Sistema Nacional de Informações de Segurança Pública

#### Pré-Cadastro de Usuário

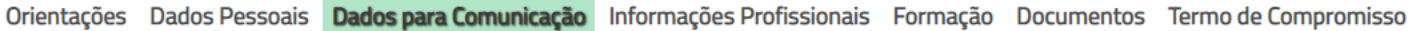

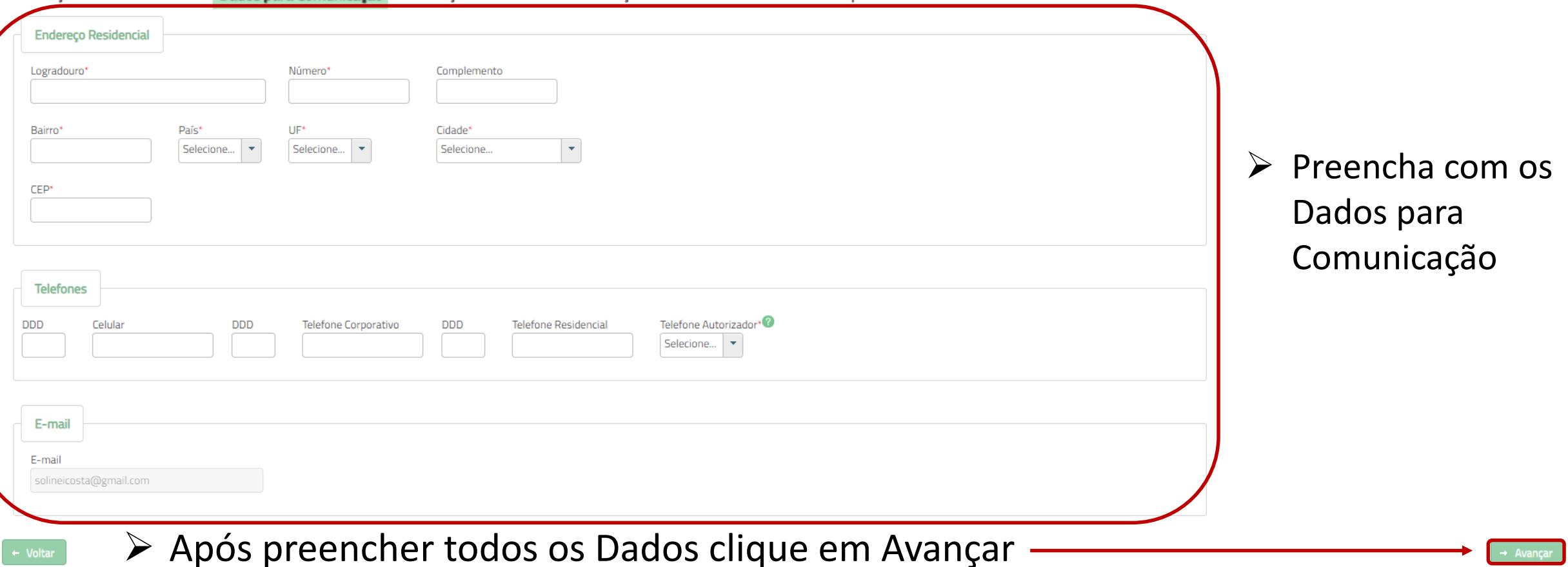

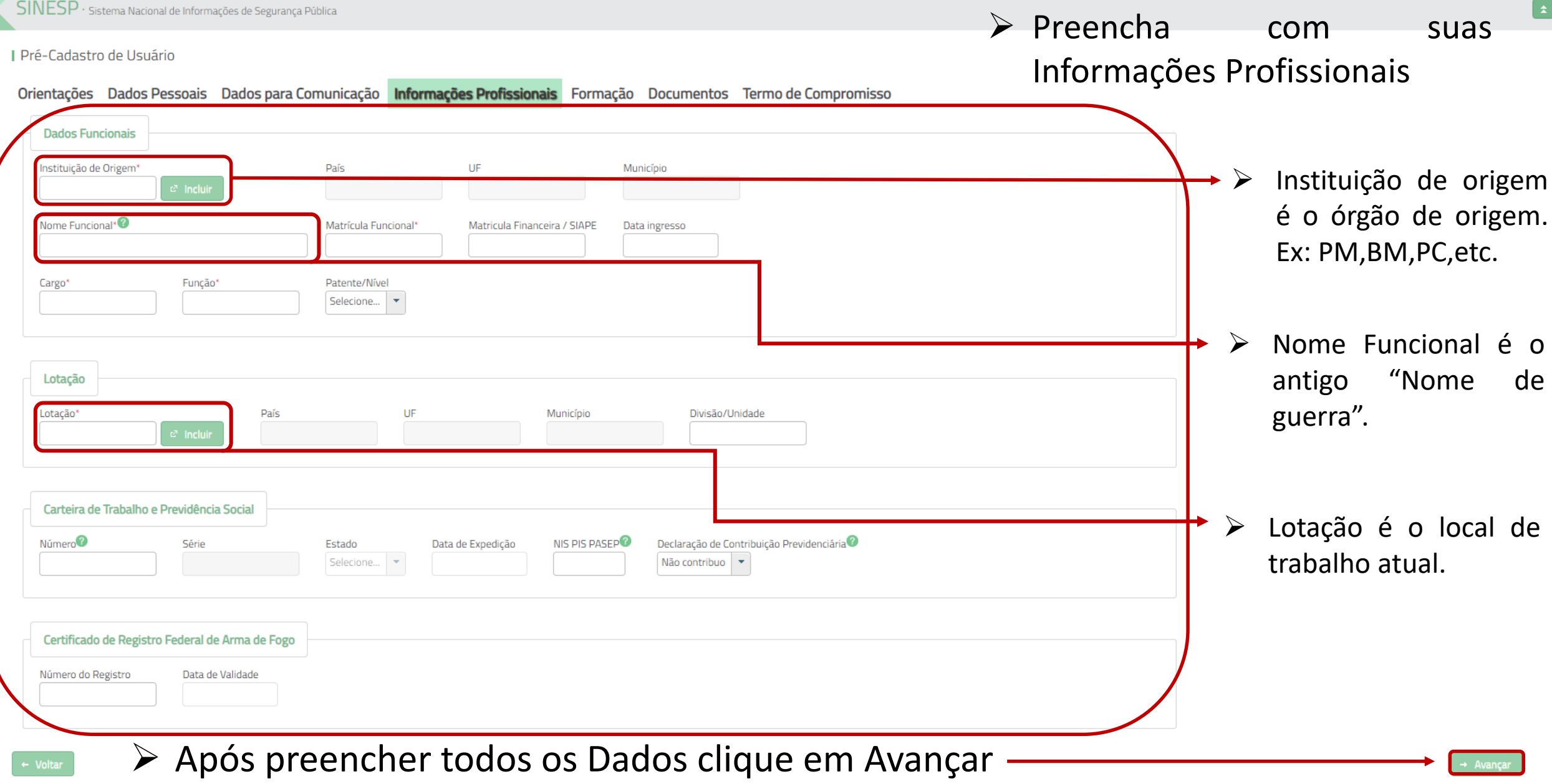

#### I Pré-Cadastro de Usuário

#### Orientações Dados Pessoais Dados para Comunicação Informações Profissionais Formação Documentos Termo de Compromisso Formação Profissional / Acadêmica Tipo Formação Acadêmica Área de Formação Entidade **UF** Detalhar Editar Excluir Preencha  $\blacktriangleright$ com Nenhuma Formação Cadastrada Dados seus Acadêmicos Línguas / Idiomas Editar Leitura Escrita Fala Audicao Idioma Excluir Nenhum Idioma Cadastrado Após preencher todos os Dados clique em Avançar -

#### I Pré-Cadastro de Usuário

#### Orientações Dados Pessoais Dados para Comunicação Informações Profissionais Formação Documentos Termo de Compromisso

#### Os documentos relacionados abaixo deverão ser anexados obrigatoriamente à solicitação de pré-cadastro.

#### RNE - Registo Nacional de Estrangeiro

Registo Nacional de Estrangeiro é o documento de identificação dos estrangeiros que permanecem no Brasil por mais que o tempo limite permitido por lei, sendo o equivalente ao RG dos brasileiros, cuja a emissão é obrigatóri

#### Comprovante de Residência

Comprovante de residência ou domicílio, emitido há no máximo 3 (três) meses da data de validação

Conforme Lei n.º 7.116/83, art. 4º, §2º e Decreto n.º 9.278/2018, são os documentos aceitos como comprovante de residência:

- contas água, luz, telefone (celular ou fixo);
- contrato de aluguel com firma reconhecida em cartório;
- declaração do Imposto de Renda relativo ao último;
- contracheque emitido por órgão público;
- demonstrativos enviados pelo INSS ou SRF;
- termo de rescisão de contrato de trabalho:
- boleto de cobrança de plano de saúde, condomínio, financiamento imobiliário ou mensalidade escolar;
- fatura de cartão de crédito:
- extrato do FGTS enviado pelo Caixa Econômica Federal;
- carnê de cobrança de IPTU ou IPVA
- registro de Licenciamento de veículos;
- multa de trânsito:
- laudo de avaliação de imóvel emitido pela Caixa Econômica Federal;
- escritura de imóvel.

#### Documento Identidade

Documento de Identidade Civil ou Registro Geral (frente e verso)

Podem ser aceitos como documento de identificação:

- cédula de identidade expedida por Secretaria de Segurança Pública ou seu Instituto de Identificação;
- carteira funcional expedida por órgão público, reconhecida por lei federal como documento de identidade válido em todo território nacional;
- carteira de identidade expedida por comando militar, ex-ministério militar, pelo Corpo de Bombeiros ou Polícia Militar;
- passaporte brasileiro anterior (ainda que vencido).
- carteira nacional de habilitação expedida pelo DETRAN, acompanhada de outro documento original que comprove local de nascimento;
- carteira de identidade expedida por órgão fiscalizador do exercício de profissão regulamentada por lei;

## **DOCUMENTOS OBRIGATÓRIOS:**

- $\triangleright$  Se Estrangeiro RNE;
- > Comprovante de Residência;
- > Documento de Identidade;
- $\triangleright$  CPF;
- $\triangleright$  Identidade Funcional\*.

Identidade Funcional pode ser substituída por Portaria publica em Diário Oficial comprovando a posse no cargo.

- 
- laudo de avaliação de imóvel emitido pela Caixa Econômica Federal;
- escritura de imóvel.

#### Documento Identidade

Documento de Identidade Civil ou Registro Geral (frente e verso)

Podem ser aceitos como documento de identificação:

- cédula de identidade expedida por Secretaria de Segurança Pública ou seu Instituto de Identificação;
- carteira funcional expedida por órgão público, reconhecida por lei federal como documento de identidade válido em todo território nacional;
- carteira de identidade expedida por comando militar, ex-ministério militar, pelo Corpo de Bombeiros ou Polícia Militar:
- passaporte brasileiro anterior (ainda que vencido):
- carteira nacional de habilitação expedida pelo DETRAN, acompanhada de outro documento original que comprove local de nascimento;
- carteira de identidade expedida por órgão fiscalizador do exercício de profissão regulamentada por lei;
- carteira de trabalho e previdência social-CTPS.

#### CPF

Cadastro de Pessoa Física - CPF emitdo pela Receita Federal do Brasil

A comprovação de inscrição no CPF pode ser feita por intermédio da apresentação dos seguintes documentos: Carteira de Identidade, Carteira Nacional de Habilitação, Carteira de Trabalho e Previdência Social (CTPS), carteira profissional, carteiras funcionais emitidas por órgãos públicos, cartão magnético de movimentação de conta-corrente bancária, talonário de cheque bancário e outros documentos de acesso a serviços de saúde pública de assist serviços previdenciários, desde que conste neles, o número de inscrição no CPF; Comprovante de Inscrição no CPF emitido pelas entidades conveniadas à Receita Federal (Banco do Brasil, Correios e Caixa Econômica Federal); C Inscrição no CPF impresso a partir do site da Receita Federal; Outros modelos de cartão CPF emitidos de acordo com a legislação vigente à época.

#### Passaporte

Passaporte Válido

#### Documento de Identificação funcional

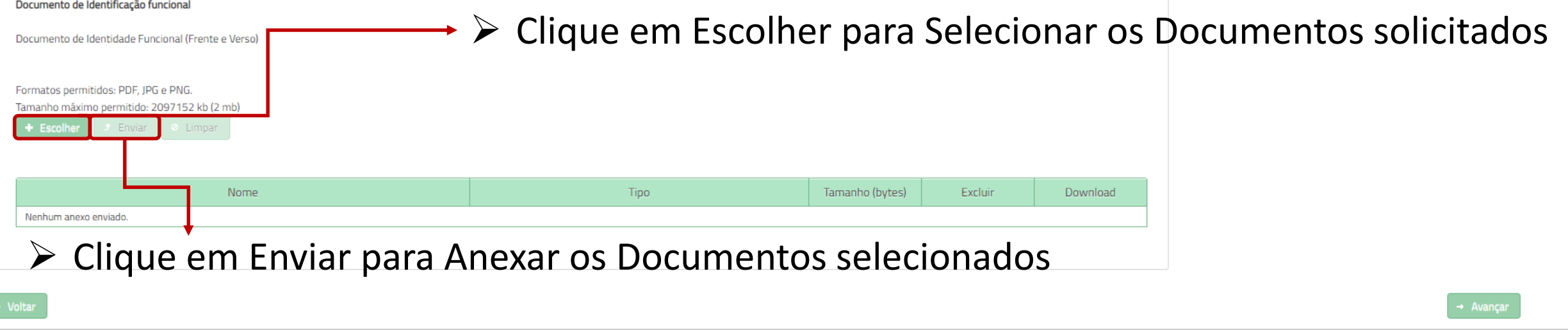

#### Documento de Identidade Civil ou Registro Geral (frente e verso)

#### Podem ser aceitos como documento de identificação:

- cédula de identidade expedida por Secretaria de Segurança Pública ou seu Instituto de Identificação;
- carteira funcional expedida por órgão público, reconhecida por lei federal como documento de identidade válido em todo território nacional;
- carteira de identidade expedida por comando militar, ex-ministério militar, pelo Corpo de Bombeiros ou Polícia Militar:
- passaporte brasileiro anterior (ainda que vencido);
- carteira nacional de habilitação expedida pelo DETRAN, acompanhada de outro documento original que comprove local de nascimento;
- carteira de identidade expedida por órgão fiscalizador do exercício de profissão regulamentada por lei;
- carteira de trabalho e previdência social-CTPS.

#### CPF

#### Cadastro de Pessoa Física -CPF emitdo pela Receita Federal do Brasil

A comprovação de inscrição no CPF pode ser feita por intermédio da apresentação dos seguintes documentos: Carteira de Identidade, Carteira Nacional de Habilitação, Carteira de Trabalho e Previdência Social (CTPS), carteira profissional, carteiras funcionais emitidas por órgãos públicos, cartão magnético de movimentação de conta-corrente bancária, talonário de cheque bancário e outros documentos de acesso a serviços de saúde pública de assist servicos previdenciários, desde que conste neles, o número de inscrição no CPF; Comprovante de Inscrição no CPF emitido pelas entidades conveniadas à Receita Federal (Banco do Brasil, Correios e Caixa Econômica Federal); C Inscrição no CPF impresso a partir do site da Receita Federal; Outros modelos de cartão CPF emitidos de acordo com a legislação vigente à época.

#### Passaporte

Passaporte Válido

#### Documento de Identificação funcional

Documento de Identidade Funcional (Frente e Verso)

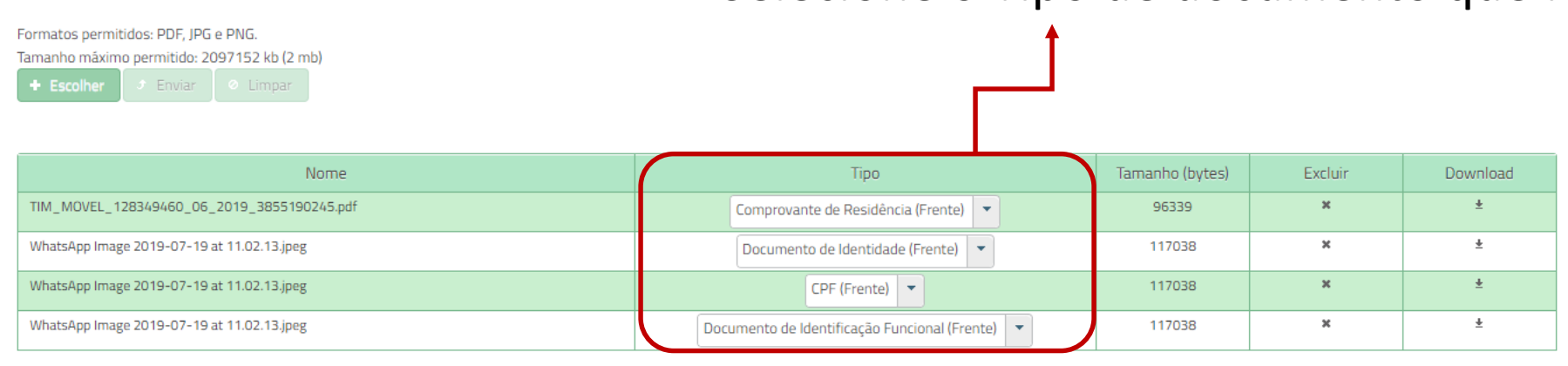

# ► Selecione o Tipo de documento que foi anexado

## Após selecionar os documentos clique em Avançar

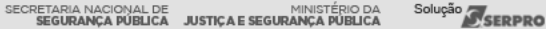

#### I Pré-Cadastro de Usuário

#### Orientações Dados Pessoais Dados para Comunicação Informações Profissionais Formação Documentos Termo de Compromisso

#### TERMO DE RESPONSABILIDADE DE USO DO SINESP

Pelo presente instrumento, a pessoa física autorizada e autenticada, doravante denominada "USUÁRIO(A)", a utilizar o Sistema Nacional de Informações de Segurança Pública, Prisionais, de Rastreabilidade de Armas e Munições, de Digitais e de Drogas, denominado "SINESP", tem justo e pactuado o presente TERMO DE RESPONSABILIDADE DE USO DO SINESP, denominado "Termo", que será regido pelas cláusulas seguintes:

#### CLAÚSULA PRIMEIRA - DEFINICÕES

O Sistema Nacional de Informações de Segurança Pública, Prisionais, de Rastreabilidade de Armas e Munições, de Material Genético, de Digitais e de Drogas - SINESP, foi instituído pela lei nº 12.681, de 4 de julho de 2012, de 11 de junho de 2018, com a finalidade de armazenar, tratar e integrar dados e informações para auxiliar na formulação, implementação, execução, acompanhamento e avaliação das políticas relacionadas com: segurança públic execução penal, rastreabilidade de armas e munições, banco de dados de perfil genético e digitais e enfrentamento do tráfico de drogas ilícitas.

#### CLAÚSULA SEGUNDA - COMPROMISSO LEGAL

A condição de USUÁRIO(A) implica o conhecimento e a aceitação plena e sem reserva de todos os itens do presente Termo. O usuário deverá:

- Guardar a privacidade e o sigilo das informações disponíveis nos sistemas de informação do SINESP;
- Utilizar as informações disponíveis no SINESP somente nas atividades a que compete exercer, não podendo transferi-las a terceiros, seja a título oneroso ou gratuito, sendo monitoradas e acompanhadas suas ações ou consult SINESP:
- Guardar o sigilo e a privacidade do código de usuário e senha, pessoais e intransferíveis, para acesso aos sistemas da Plataforma SINESP, sendo responsável pelo uso indevido das informações constantes no SINESP, sujeito

#### CLAÚSULA TERCEIRA - RESPONSABILIDADES DO USUÁRIO

#### Responsabilização Penal

O usuário incorre nos crimes descritos no Código Penal Brasileiro, sem prejuízo das sanções cíveis e administrativas, pelo uso ou divulgações indevidas das informações, constituindo o SINESP de sistema de informação corpor seu usuário ao servidor público nas sanções aplicáveis:

- Art. 153 Divulgar alguém, sem justa causa, conteúdo de documento particular ou de correspondência confidencial, de que é destinatário ou detentor, e cuja divulgação possa produzir dano a outrem: Pena detenção, de 1 a 6 1º-A Divulgar, sem justa causa, informações sigilosas ou reservadas, assim definidas em Lei, contidas ou não nos sistemas de informações ou banco de dados da Administração Pública; Pena - detenção, de 1/um) a 4/quatro) ano
- Art. 299 Omitir, em documento público ou particular, declaração que dele deva constituir, ou nele inserir, fazer inserir declaração falsa ou diversa da que deva ser escrita, com fim de prejudicar direito, criar obrigaç fato juridicamente relevante. Pena - Reclusão, de 01 (um) a 05 (cinco) anos, e multa, se o documento é público, e reclusão de 01 (um) a 03 (três) anos e multa se o documento é particular. Parágrafo único - Se o agente é fu comete o crime prevalecendo-se do cargo ou se a falsificação ou alteração é de assentamento de registro civil, aumenta-se a pena da sexta parte.
- Art. 313-A Inserir ou facilitar, o funcionário autorizado, a inserção de dados falsos, alterar ou excluir indevidamente dados corretos nos sistemas informatizados ou banco de dados da Administração Pública com o fim de o para si ou para outrem ou para causar dano: Pena - reclusão, de 2(dois) a 12 (doze) anos, e multa.
- Art. 313-B. Modificar ou alterar, o funcionário, sistema de informação ou programa de informática sem autorização ou solicitação de autoridade competente: Pena detenção, de 3(três) meses a 2(dois) anos, e multa. Parágr são aumentadas de um terço até a metade se a modificação ou alteração resulta dano para a Administração Pública ou para o administrado.
- Art. 325 Revelar fato de que tem ciência em razão do cargo e que deva permanecer em segredo, ou facilitar-lhe a revelação: Pena: detenção, de seis meses a dois anos, ou multa, se o fato não constitui crime mais grave.
- Art. 325 § 1° Nas mesmas penas deste artigo incorre quem: I permite ou facilita, mediante atribuição, fornecimento e empréstimo de senha ou qualquer outra forma, o acesso de pessoas não autorizadas a sistemas de info de dados da Administração Pública, II - se utiliza, indevidamente, do acesso restrito. § 2º - Se da ação ou omissão resulta dano à Administração Pública ou a outrem: Pena - reclusão, de 2 (dois) a 6 (seis) anos, e multa.
- Art. 327 Considera-se funcionário público para os efeitos penais, quem, embora transitoriamente ou sem remuneração, exerce cargo, emprego ou função pública.
- Art. 327 § 1º Equipara-se a funcionário público quem exerce cargo, emprego ou função em entidade paraestatal e quem trabalha para empresa prestadora de serviço contratada ou conveniada para execução de atividade típica Pública. § 2º - A pena será aumentada da terça parte quando os autores dos crimes previstos neste capítulo, forem ocupantes de cargos em comissão ou de função de direção ou assessoramento de órgão da administração direta, economia mista, empresa pública ou fundação instituída pelo poder público.

 $\triangleright$  Leia atentamente Termo de  $\Omega$ Compromisso

- Art. 327 § 1º - Equipara-se a funcionário público quem exerce cargo, emprego ou função em entidade paraestatal e quem trabalha para empresa prestadora de serviço contratada ou conveniada para execução de atividade típica Pública. § 2º - A pena será aumentada da terca parte quando os autores dos crimes previstos neste capítulo, forem ocupantes de cargos em comissão ou de função de direção ou assessoramento de órgão da administração direta, economia mista, empresa pública ou fundação instituída pelo poder público.

#### CLAÚSULA QUARTA - OBRIGAÇÕES DO USUÁRIO

- Manter sigilo de sua senha de acesso ou seu certificado digital, que é de uso pessoal e intransferível, sendo punível sua divulgação;
- Informar qualquer suspeita a respeito do uso indevido ou não autorizado do SINESP:
- Dar encaminhamento para a investigação nos casos de suspeita de uso indevido do acesso o SINESP;
- Utilizar a rede de acordo com a Política de Seguranca da Informação do Uso do SINESP;
- Utilizar-se das informações disponíveis no SINESP somente nas atividades que lhe compete exercer, não podendo transferi-las a terceiros, a título oneroso ou gratuito, estando ciente que suas ações e consultas realizadas de monitoramento e controle:
- Fornecer informações sobre o seu cadastro no SINESP, mantendo-as atualizadas;
- Tomar conhecimento das diretrizes, conceitos e condicões de uso estabelecidos na Política de Seguranca da Informação do Sinesp, bem como as demais normas e procedimentos de Seguranca da Informação e Comunicações que rege Administração Pública.

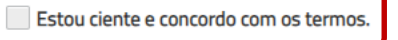

**DECLARO OUE:** 

- Sob as penas da lei, verdadeiras as informações neste ato prestadas, que passam a integrar os registros e os arquivos do Sinesp; compreendendo o que estabelecem os art. 153, 299, 313-a, 313-b, 325 e 327 do código penal b legislação aplicada ao assunto e demais normas complementares do Sinesp; aquiescendo com todas as responsabilidades inerentes ao uso das informações privilegiadas e de natureza de segurança pública nacional, bem como com t implicações legais decorrentes do uso indevido das informações e do acesso, seja qual for a circunstância, constituindo o usuário e senha, disponibilizados para acesso, propriedades do Sinesp e sujeitos ao monitoramento e realizadas nos sistemas integrados da rede:
- Estou fornecendo informações verdadeiras, sob as penas da lei;
- Tenho conhecimento e compreendi completamente os termos, diretrizes, conceitos e condições de uso da Política de Segurança da Informação do Sinesp, bem como as demais normas e procedimentos de Segurança da Informação e Comunicações necessários ao meu trabalho, tomando conhecimento e ciência de suas disposições, me comprometendo a cumprir integralmente as disposições constantes em tais documentos;
- Estou ciente e de acordo que, tanto os ativos de informação quanto a infraestrutura tecnológica do Sinesp somente poderão ser utilizados para fins, exclusivamente, profissionais e relacionados às atividades da organizaçã vinculado:
- Estou ciente que é realizado o monitoramento de todos os acessos e comunicações ocorridos através da infraestrutura tecnológica do Sinesp disponibilizada;
- Estou ciente que violações da Política de Segurança da Informação do Sinesp, bem como as demais normas e procedimentos de Segurança da Informação e Comunicações são passíveis de sanções e punições, podendo incorrer em responsabilização legal nas esferas administrativas, cíveis e penal, nos termos da legislação em vigor;
- Comprometo-me a não revelar, fato ou informações de qualquer natureza a que tenha conhecimento por forças das minhas atribuições, mesmo após o encerramento dos vínculos à organização ao qual me encontro vinculado profiss

Estou ciente e concordo com os termos.

#### **CONSENTIMENTO**

- Ao usar os sistemas do Sinesp ou fornecer informação pessoal, estou de acordo com a coleta, armazenamento, guarda, tratamento, uso e divulgação de minha informação pessoal, para fins de Segurança Pública e Nacional e pol Senasp, como descrito nesta política, e qualquer política de privacidade do país ao qual o Sinesp venha a aderir, ou Declaração de privacidade que se aplique, dentro das condições estabelecidas e asseguradas pela Lei Geral Pessoais (Lei N °. 13.709, de 14 de agosto de 2018).

Estou ciente e concordo com os termos.

## $\triangleright$  Clique no botão ao lado após marcar as opções

# $\triangleright$  Marque as opções assinaladas se estiver de Acordo com os Termos

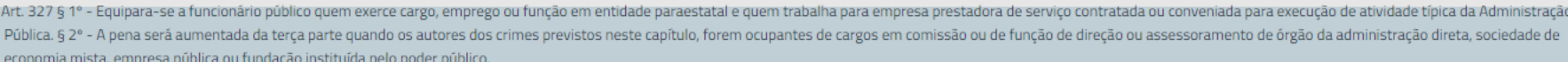

#### CLAÚSULA QUARTA - OBRIGAÇÕES DO USUÁRIO

- Manter sigilo de sua senha de acesso ou seu certificado digital, que é de uso pessoal e intransferível, sendo punível sua divulgação;
- Informar qualquer suspeita a respeito do uso indevido ou não autorizado do SINESP:
- Dar encaminhamento para a investigação nos casos de suspeita de uso indevido do acesso o SINESP;
- Utilizar a rede de acordo com a Política de Segurança da Informação do Uso do SINESP;
- Utilizar-se das informações disponíveis no SINESP somente nas atividades que lhe compete exercer, não podendo transferi-las a terceiros, a título oneroso ou gratuito, estando ciente que suas ações e consultas realizadas de monitoramento e controle:
- Fornecer informações sobre o seu cadastro no SINESP, mantendo-as atualizadas;
- Tomar conhecimento das diretrizes, conceitos e condições de uso estabelecidos na Política de Segurança da Informação do Sinesp, bem como as demais normas e procedimentos de Segurança da Informação e Comunicações que rege Administração Pública.

Estou ciente e concordo com os termos.

#### **DECLARO OUE:**

- Sob as penas da lei, verdadeiras as informações neste ato prestadas, que passam a integrar os registros e os arquivos do Sinesp; comp legislação aplicada ao assunto e demais normas complementares do Sinesp; aquiescendo com todas as responsabilidades inerentes a implicações legais decorrentes do uso indevido das informações e do acesso, seja qual for a circunstância, constituindo o usuário e sen realizadas nos sistemas integrados da rede;
- x 313-a, 313-b, 325 e 327 do código penal brasileiro, a Confirmação Pré-Cadastro a de segurança pública nacional, bem como com todas as lo Sinesp e sujeitos ao monitoramento e controle das ações A Confirma Solicitação de Pré-Cadastro?

cumentos:

- Estou fornecendo informações verdadeiras, sob as penas da lei;
- Tenho conhecimento e compreendi completamente os termos, diretrizes, conceitos e condições de uso da Política de Segurança da Info Comunicações necessários ao meu trabalho, tomando conhecimento e ciência de suas disposições, me comprometendo a cumprir inte
- Estou ciente e de acordo que, tanto os ativos de informação quanto a infraestrutura tecnológica do Sinesp somente poderão ser utilizados para fins, exclusivamente, profissionais e relacionados às atividades da organização vinculado:
- Estou ciente que é realizado o monitoramento de todos os acessos e comunicações ocorridos através da infraestrutura tecnológica do Sinesp disponibilizada;
- Estou ciente que violações da Política de Segurança da Informação do Sinesp, bem como as demais normas e procedimentos de Segurança da Informação e Comunicações são passíveis de sanções e punições, podendo incorrer em responsabilização legal nas esferas administrativas, cíveis e penal, nos termos da legislação em vigor;
- Comprometo-me a não revelar, fato ou informações de qualquer natureza a que tenha conhecimento por forças das minhas atribuições, mesmo após o encerramento dos vínculos à organização ao qual me encontro vinculado profiss

#### $\checkmark$  Estou ciente e concordo com os termos.

#### **CONSENTIMENTO**

- Ao usar os sistemas do Sinesp ou fornecer informação pessoal, estou de acordo com a coleta, armazenamento, guarda, tratamento, uso e divulgação de minha informação pessoal, para fins de Segurança Pública e Nacional e pol Senasp, como descrito nesta política, e qualquer política de privacidade do país ao qual o Sinesp venha a aderir, ou Declaração de privacidade que se aplique, dentro das condições estabelecidas e asseguradas pela Lei Geral Pessoais (Lei N °. 13.709, de 14 de agosto de 2018).

 $\vee$  Estou ciente e concordo com os termos.

# $\triangleright$  Confirme Solicitação de Pré-Cadastro

➢ Após realizar o Pré-Cadastro aparecerá uma tela confirmando seus dados

➢ Aguarde um Cadastrador autorizar seu Cadastro

➢ O Processo de autorização depende da conferência das suas informações

➢ Você receberá um E-mail quando o seu Pré-Cadastro for Aprovado